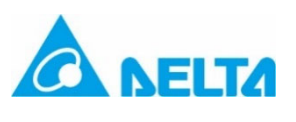

# mr O, 5014117203 Ħ 使用手册-简中

# **VFD-EL-W** 安装说明

# 小型泛用无感测向量变频器

# 请在装机之前,详细阅读本产品说明,并请妥善保存。

变频器乃精密的电力电子产品,为了操作者及机械设备的安全,请务必交由专业的电 机工程人员安装试车及调整参数,本产品说明中有 [ 危险(DANGER) ]、[ 注意 (CAUTION) ] 等符号说明的地方,请务必仔细研读,若有任何疑虑的地方请联络本公 司各地的代理商洽询,我们的专业人员会乐于为您服务。

# **请用户在操作本产品时,特别留意以下各事项**

■ 操作配线及安装变频器时, 请务必确认电源是否关闭。  $\mathcal{H}$ 

 切断交流电源后,变频器数字操作器指示灯未熄灭前,表示变频器内部仍 DANGER 有高压,请勿触摸内部电路及零组件。

 变频器的内部电路板上各项电路组件易受静电的破坏,在未做好防静电措施前,请勿 用手触摸电路板。

☑ 禁止自行改装变频器内部的零件或线路。

☑ 变频器端子 多必依照当地法规正确的接地。

☑ 变频器及配件安装场合, 应远离火源发热体及易燃物。

请勿输入交流电源到变频器输出端子 U/T1、V/T2、W/T3 中。

 变频器配线完成后,请先使用三用电表量测 U/T1、V/T2、W/T3 对地是否  $\overline{\overline{\phantom{a}}\phantom{a}}$ 短路。若发生短路的状况时请勿上电,须在短路排除后才能上电使用。

#### $\bullet$ 安装空间

- 变频器所安装之电源系统额定电压如下,请勿超过此适用范围:
- 1. 230V 系列机种之变动范围为 180V–264V。
	- 2. 460V 系列机种之变动范围为 342V–528V。
- 只有合格的电机专业人员才可以安装、配线及维修变频器。
- 即使三相交流马达是停止的,变频器的主回路端子仍然可能带有危险的高压。
- 电解电容若长期不通电,其性能会下降,故长期放置不用的变频器必须每 2 年通电 3– 4 小时左右 ( 注),以恢复变频器内部电解电容的性能。注:变频器送电时,必须用可 调的 AC 电源 (例如:AC 自耦变压器) 以 70–80%的额定电压上电 30 分钟 (不要运 行),然后再以额定电压上电 <sup>1</sup> 小时 (不要运行),使变频器内部电解电容的性能恢复, 再开始运行变频器,不可直接以额定电压送电运行。
- 运送、安装时的外箱包装 (含木箱、木条等) 除虫处理注意事项:
- 1. 包装用的木材等包材若需要进行除虫等,禁止使用蒸熏方式。若因此造成机器 损毁,不列为保固范围内。
- 2. 请采用其他方式,如木箱热处理或其他非蒸熏方法以进行除虫等环境清除作业。
- 3. 使用木箱热处理方式时:将包材置于温度 56℃ 以上的环境中且连续保持 30 分 钟以上即可。
- $\varXi$  若变频器在保护接地导体上产生超过交流 3.5 mA 或直流 10 mA 的漏电流时, 所 采用的保护接地导体之最小规格需符合当地的国家法规或依据 IEC61800-5-1 做接 地。
- VFD-EL-W 系列变频器设计于一般工业环境应用。因非线性负载会产生谐波电流, 如需在公共低电压电网 (例如:住宅建筑物供电) 中使用, 须加装适当的抑制设备 (例如:隔离变压器或是输入电抗器) ,以抑制谐波电流造成公共低压电网系统上可 能的干扰。如需进一步信息,请洽台达。

#### ● 框号 / 散热方式 / 机种名

#### 0 数字操作器

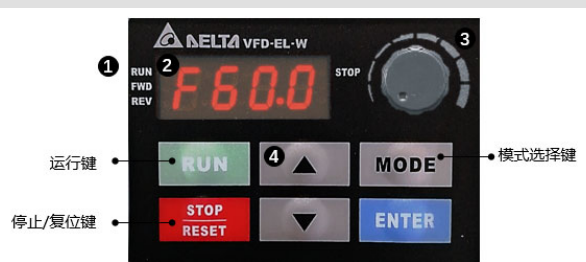

#### $\bullet$ 接线图

#### $\bullet$ 参数列表

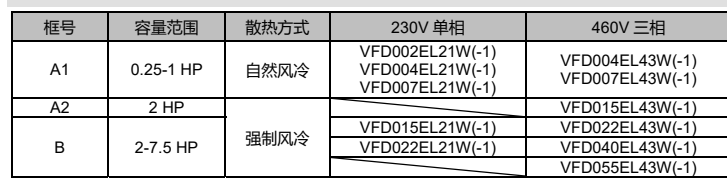

□ VFDxxxELxxW-1 与 VFDxxxELxxW 仅包装差异 (价格差异),电气规格完全相同。

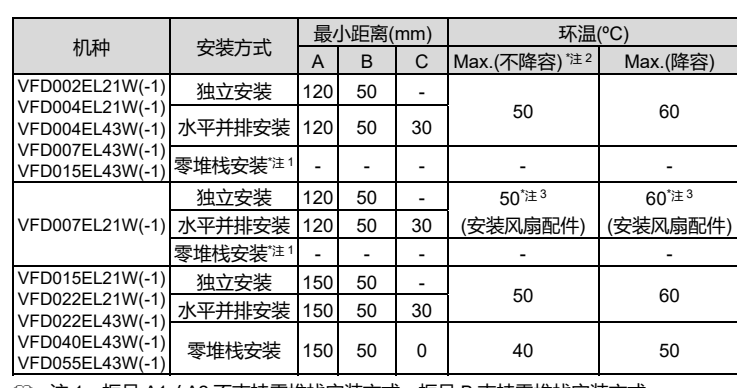

注 1:框号 A1/A2 不支持零堆栈安装方式,框号 B 支持零堆栈安装方式。

- 注 <sup>2</sup>:超过"Max. (不降容) "列对应的温度下,满负荷运行会缩短变频器的使用寿命。
- □ 注 3: VFD007EL21W(-1)增加风扇配件时, 环境操作温度上限如上表所示; 无风扇配 件时,对应环境操作温度上限比表格中温度值降低 10°C。
- 为了不使变频器散热效果降低,必须垂直安装。
- 变频器背面的安装面必须使用能承受较高温度且散热良好的金属材质。

状态显示区:分别显示变频器运行、停止、正转、反转 主显示区:可显示频率、电流、电压、转向、使用者定义单位、异常等 频率设定旋钮:可设定此旋钮作为频率命令来源 上、下数值调整键:可上下翻,查看参数及设定修改参数值

# **基本配线图:**230V 单相/460V 三相

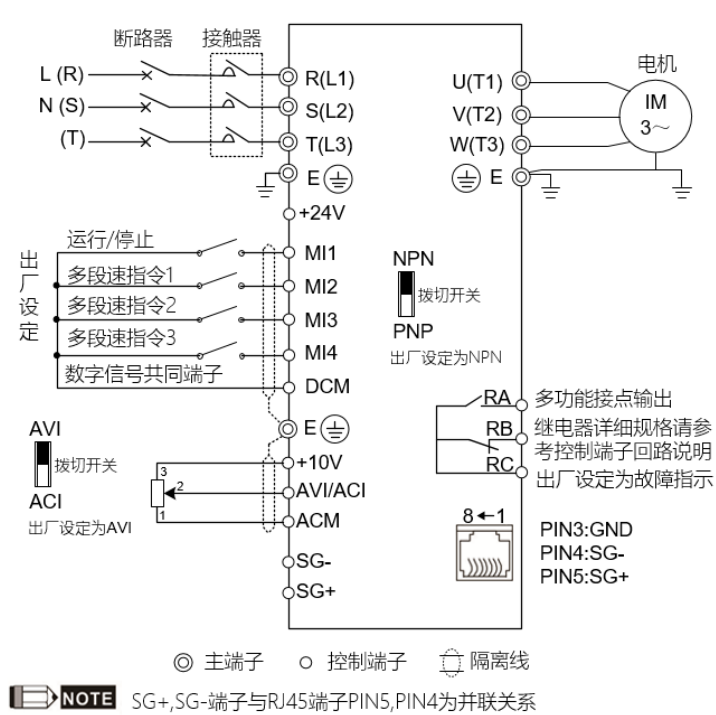

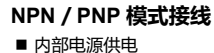

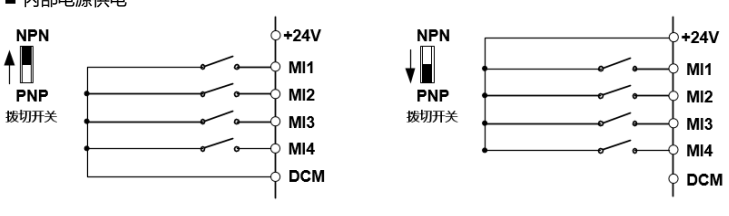

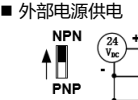

拨切开

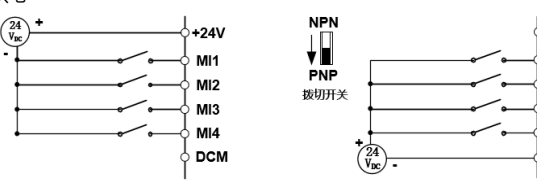

详尽的参数说明,请参阅使用手册。

表示运转中可设定。

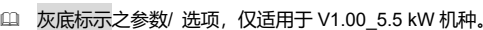

# **00 用户参数**

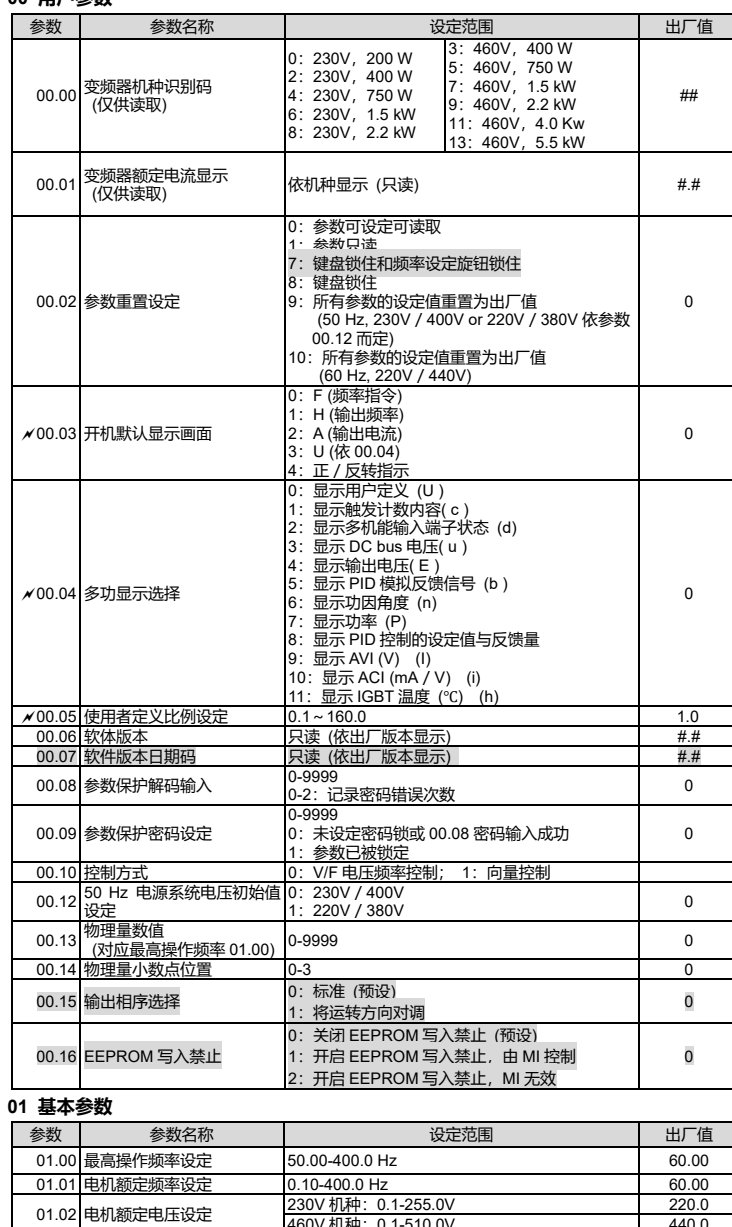

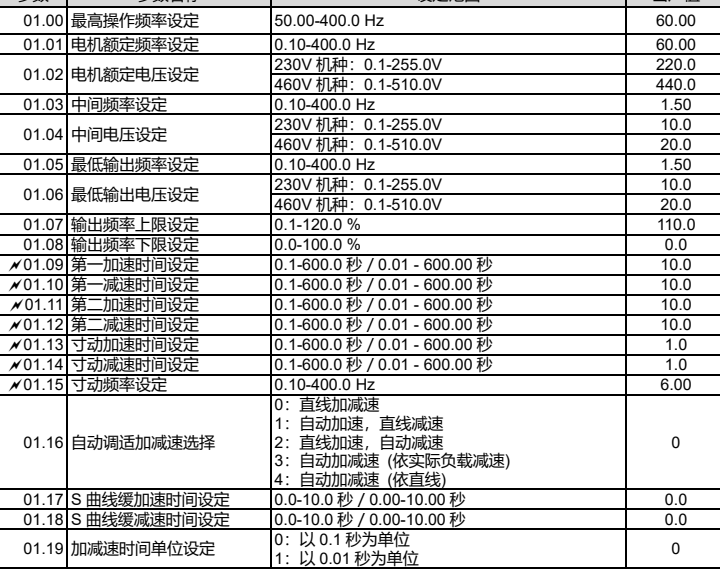

#### **02操作方式参数**

**M14** 

 $MI2$ 

MI3

**MIA** 

**DCM** 

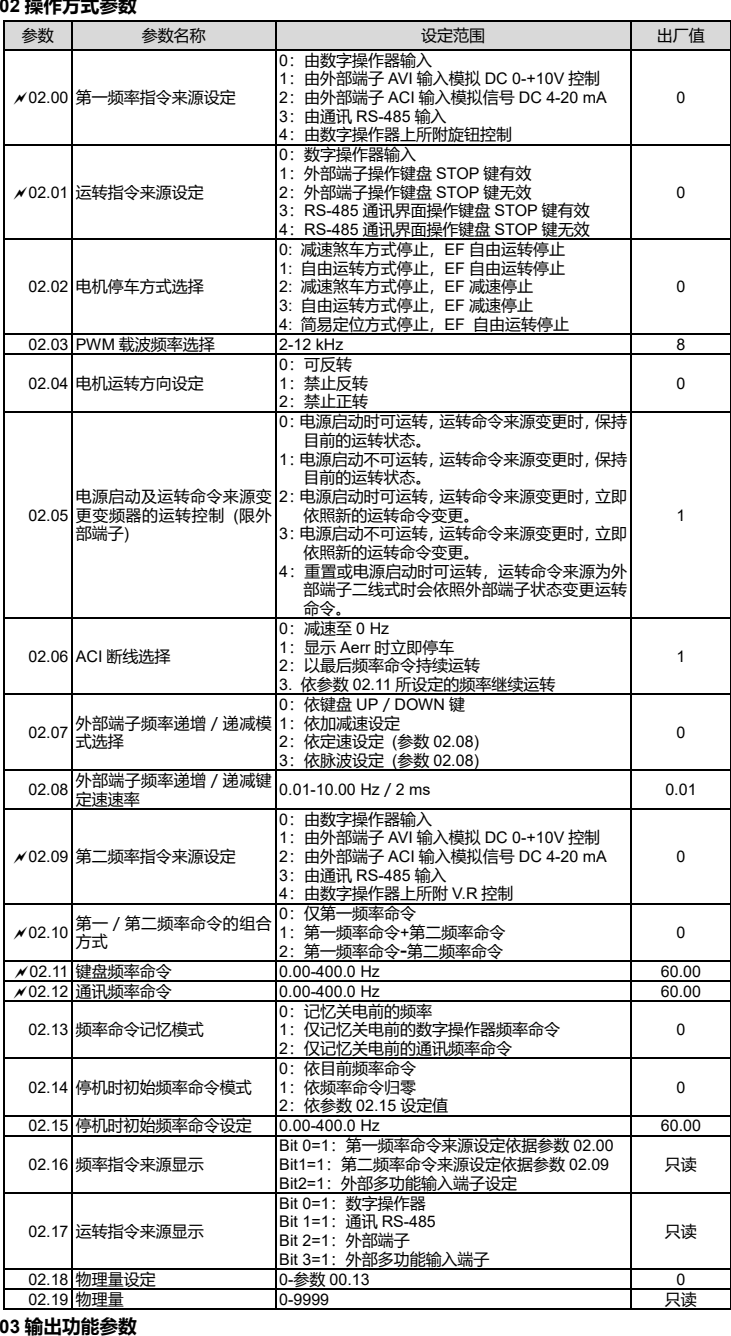

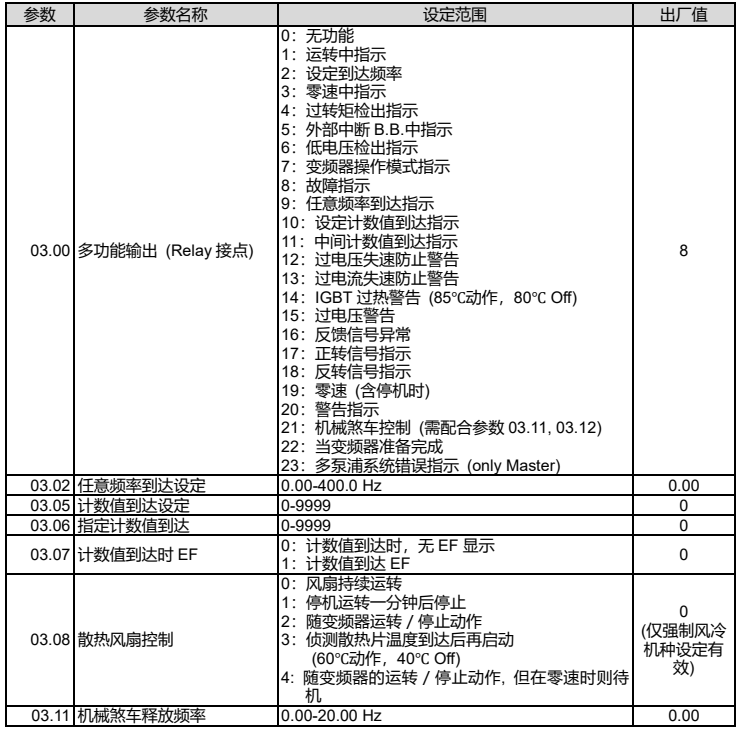

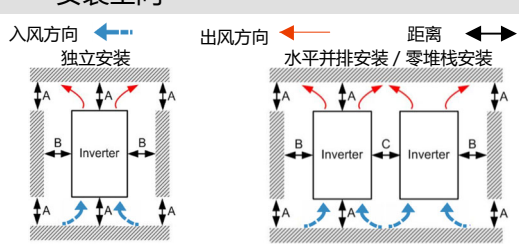

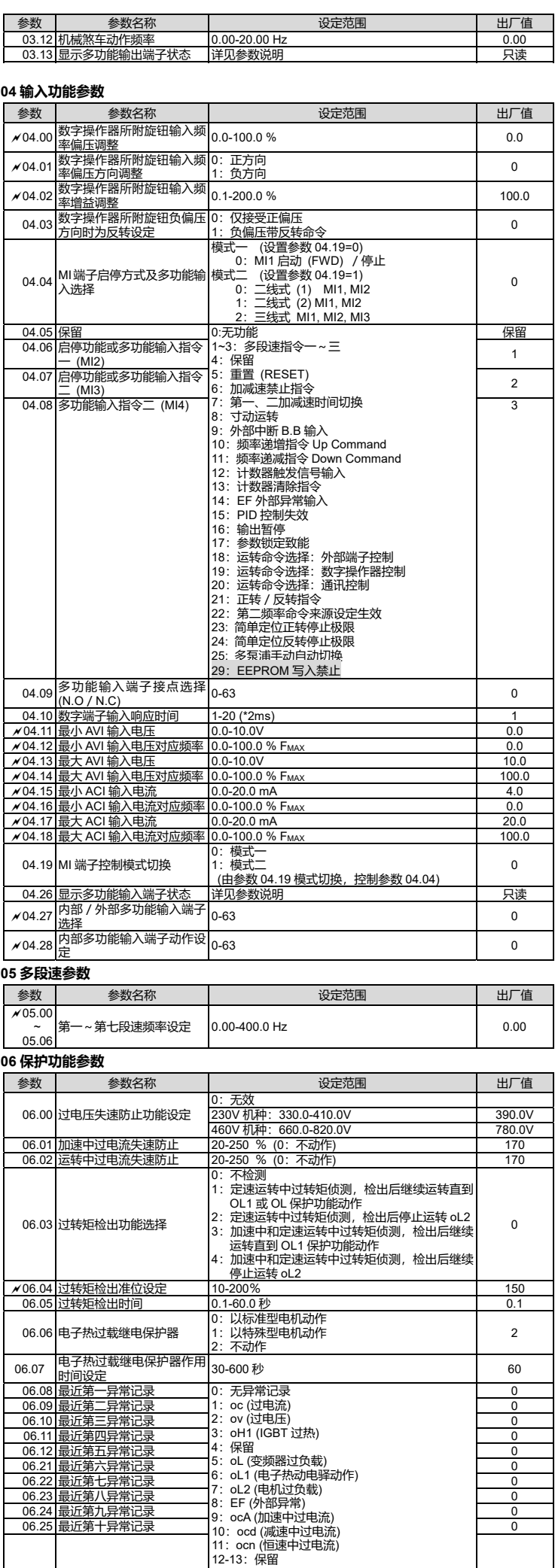

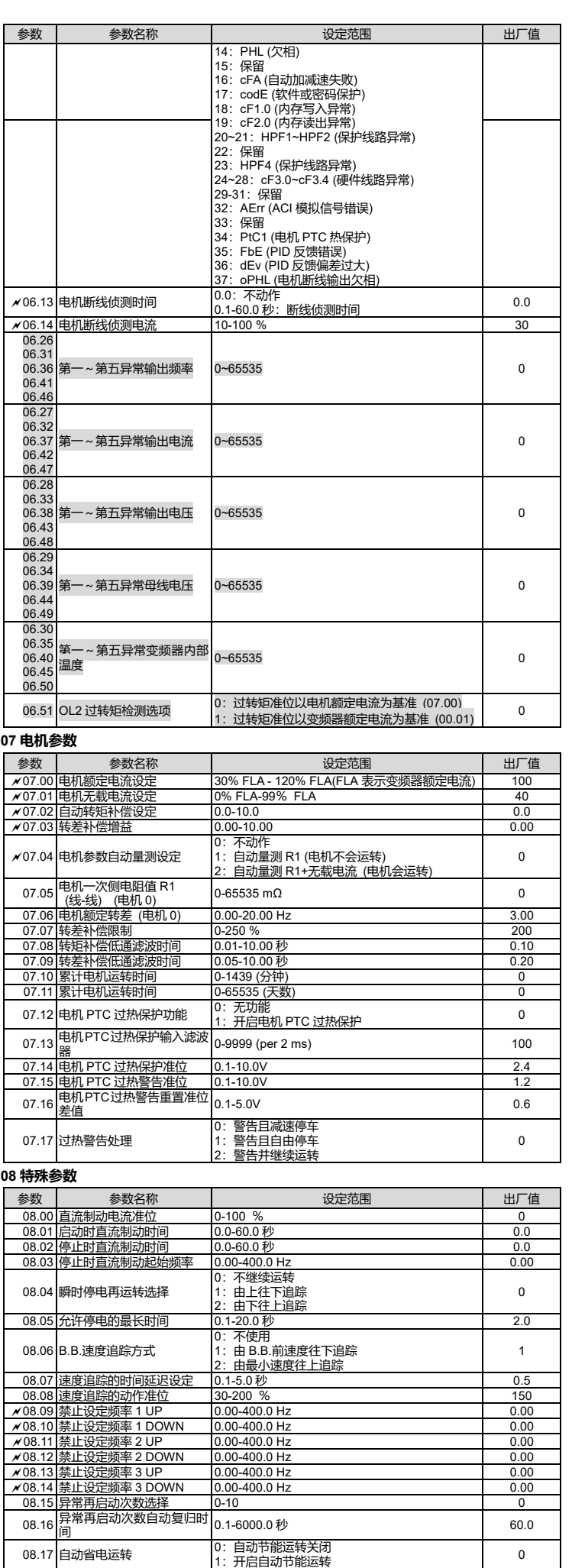

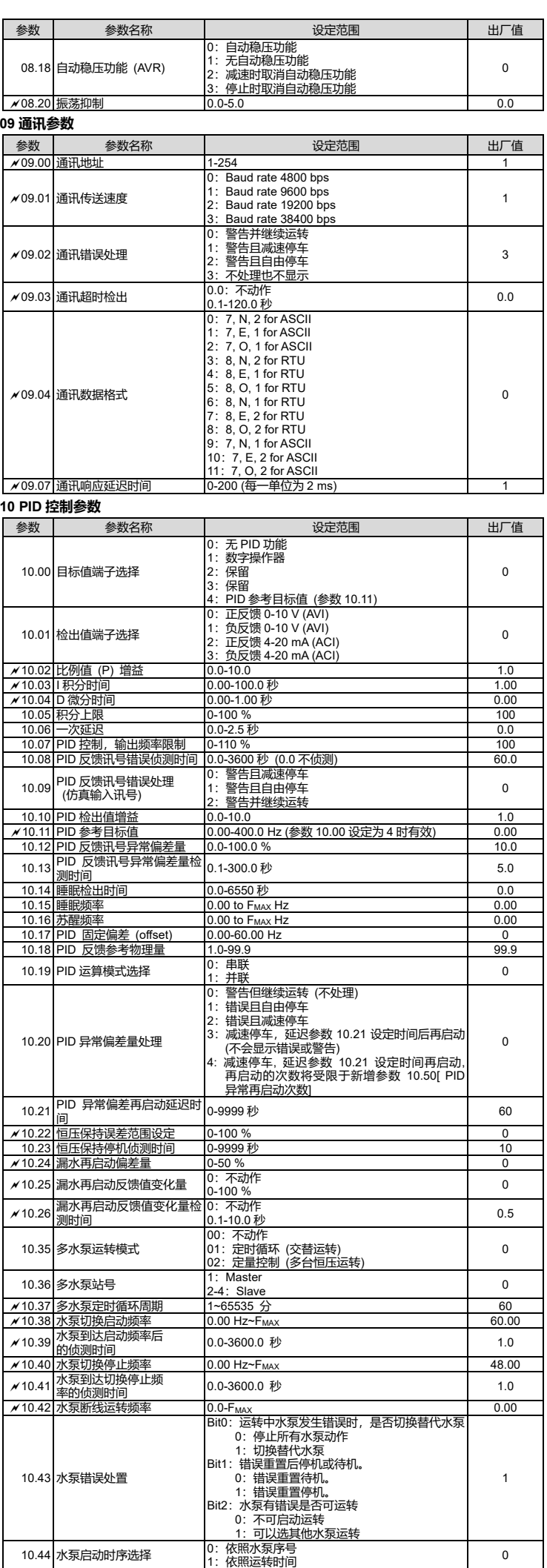

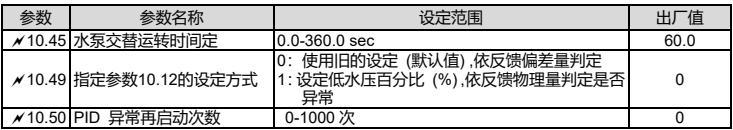

# ● 故障显示码

变频器本身有过电压、低电压及过电流等多项警示讯息及保护功能,一旦异常故障发生,保护 功能动作,变频器停止输出,异常接点动作,电机自由运转停止。

请依变频器的异常显示内容对照其异常原因及处置方法。

异常记录会保存在变频器内部存储器 (可记录最近五次异常讯息) , 可通过数字操作面板读出。

**NOTE** 异常发生后,必须先将异常状况排除,按 RESET 键才有效。

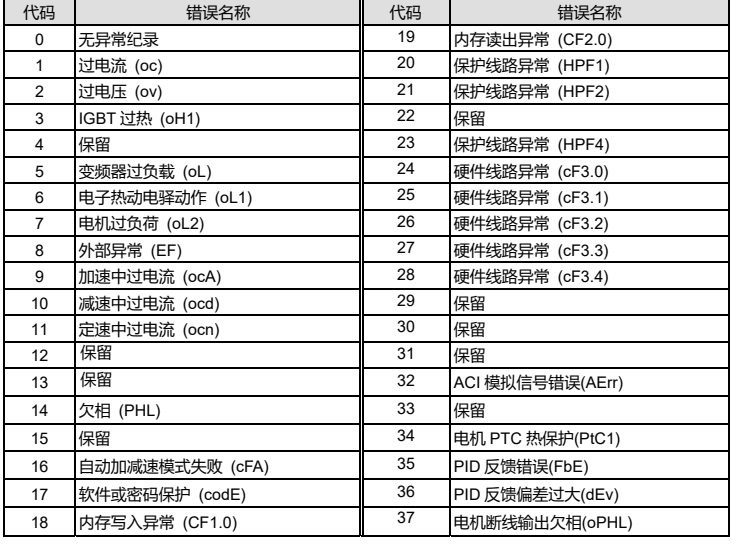

● 选购配件

通讯面板:VFD-PU08

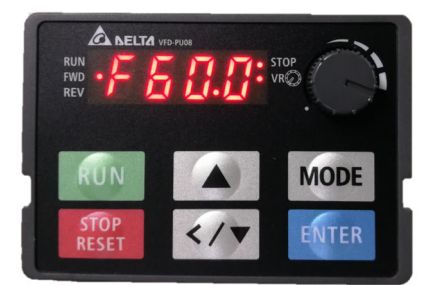

**NOTE** VFD-PU08 配件中不包含延长线,需用户自行根据需求选择延长线。

# 标准延长线

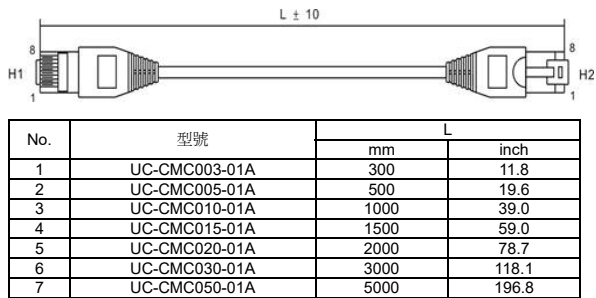

适用机种:VFD007EL21W(-1)

**NOTE**

# 散热风扇组件: MKEL-AFKM1

- 1. VFD007EL21W(-1)安装辅助散热风扇组件后,环境温度操 作上限可提高至 50°C 不降额。如不安装辅助散热风扇组 件,环境操作温度上限仍为 40°C 不降额。
- 2. 风扇电源为 24V,可从变频器控制端子+24V / DCM 取电。 若使用此风扇后,除 MI 端子正常使用外,不允许再外挂其 他负载,以免+24V 端子过负载,变频器损坏。

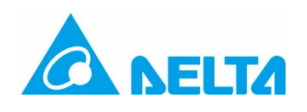

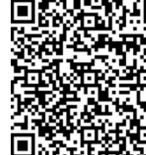

# **VFD-EL-W Instruction Sheet** User manual-EN

Sensorless Vector Control Compact Drive

- **Please read this instruction sheet thoroughly before installation and keep this instruction** sheet properly.
- To ensure the safety of operators and equipment, only qualified personnel familiar with AC motor drives are allowed to do installation, trial run and parameter settings. Always read this instruction sheet thoroughly before using the AC motor drive, especially the WARNING, DANGER and CAUTION notes. If you have any questions, please contact your dealer.

 $\boxtimes$  Disconnect AC input power before connecting any wiring to the AC motor drive.

 $\overline{\boxtimes}$  Even if the power has been turned off, a charge may still remain in the DC-link capacitors with hazardous voltages before the indicator on the digital keypad is OFF. Do NOT touch the internal circuits and components.

# *PLEASE READ PRIOR TO INSTALLATION FOR SAFETY.*

inflammable materials or gases.  $\overline{2}$  Never connect the AC motor drive output terminals U/T1, V/T2 and W/T3 CAUTION

DANGER

directly to the AC mains circuit power supply.  $\overline{\mathbf{y}}$  After finishing the wiring of the AC motor drive, check if U/T1, V/T2, and W/T3

are short-circuited to ground with a multimeter. Do NOT power the drive if short circuits occur. Eliminate the short circuits before the drive is powered.  $\overline{\mathbf{2}}$  The rated voltage of power system to install motor drives is listed below. Ensure that the

 There are highly sensitive MOS components on the printed circuit boards. These components are especially sensitive to static electricity. Take anti-static measure before touching these components or the circuit boards.

 $\boxtimes$  Never modify the internal components or wiring.

 $\overline{\mathbf{2}}$  Ground the AC motor drive by using the ground terminal. The grounding method must comply with the laws of the country where the AC motor drive is to be installed.  $\boxtimes$  Do NOT install the AC motor drive in a location with high temperature, direct sunlight or

 $\overline{\mathbf{Y}}$  Even if the three-phase AC motor is stopped, a charge with hazardous voltages may still remain in the main circuit terminals of the AC motor drive.

 $\boxtimes$  The performance of electrolytic capacitor will degrade if it is not charged for a long time. It is recommended to charge the drive which is stored in no charge condition every 2 years for 3–4 hours to restore the performance of electrolytic capacitor in the motor drive. Note: When power up the motor drive, use adjustable AC power source (ex. AC autotransformer) to charge the drive at 70%–80% of rated voltage for 30 minutes (do not run the motor drive). Then charge the drive at 100% of rated voltage for an hour (do not run the motor drive). By doing these, restore the performance of electrolytic capacitor before starting to run the motor drive. Do NOT run the motor drive at 100% rated voltage right away.

 $\boxtimes$  Pay attention to the following precautions when transporting and installing this package (including wooden crate and wood stave)

installation voltage is in the correct range when installing a motor drive. 1. For 230V models, the range is between 180–264V.

2. For 460V models, the range is between 342–528V.<br>Only qualified persons are allowed to install, wire and maintain the AC motor drives.

- 1. If you need to deworm the wooden crate, do NOT use fumigation or you will damage
- the drive. Any damage to the drive caused by using fumigation voids the warranty. 2. Use other methods, such as heat treatment or any other non-fumigation treatment,
- to deworm the wood packaging material.
- 3. If you use heat treatment to deworm, leave the packaging materials in an environment of over 56°C for a minimum of thirty minutes.
- $\boxtimes$  If the motor drive generates leakage current over AC 3.5 mA or over DC 10 mA on a grounding conductor, compliance with local grounding regulations or IEC61800-5-1 standard is the minimum requirement for grounding.
- $\boxtimes$  VFD-EL-W series is designed for the application of general industrial environment. Non-linear load causes harmonic current, if the drive uses with public low voltage (e.g.the power supplies to houses), then you have to assemble an appropriate restraint equipment (e.g. isolation transformer or input reactor) to restrain the interference may be caused. Contact with Detla for more information.

#### $\bullet$ Frame Size / Cooling Method / Model Name

 $\Box$  Note 3: When VFD007EL21W(-1) is using a cooling fan, the maximum ambient temperature show as the table above; but when using no cooling fan, the maximum ambient temperature which show as above decreases 10°C.

 $\Box$  Install the drive vertically to achieve the optimal heat dissipation performance.

 $\Box$  The back surface of the drive for installation must be a metal material with higher temperature endurance and good heat dissipation.

#### 0 Digital Keypad

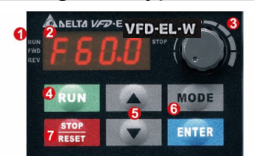

# **O** Status Display<br>Display the driver's current status.

2 LED Display

Indicates frequency,<br>defined units and etc

**6** Potentiometer orentiometer<br>or master Frequency setting.

# **O** RUN Key<br>Start AC drive operation

# **•** Wiring Diagram

#### 0 Summary of Parameter Settings

- $\Box$  Refer to VFD-EL-W series user manual for more detailed parameter information.
- $\Box\quad$   $\blacktriangle\prime\,$  means you can set this parameter during operation.

 $\Box$  Parameters/ options marked in Gray are applied only for V1.00\_5.5 kW models. **00 User Parameters** 

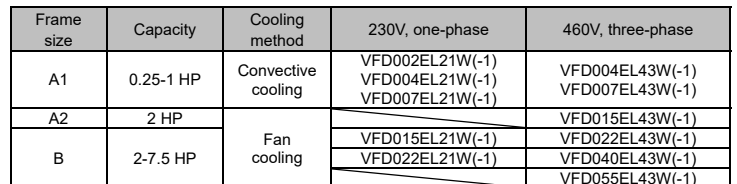

 The difference between VFDxxxELxxW-1 and VFDxxxELxxW is the packing methods (and the prices), but the electrical specifications are all the same.

# **• Mounting Clearance**

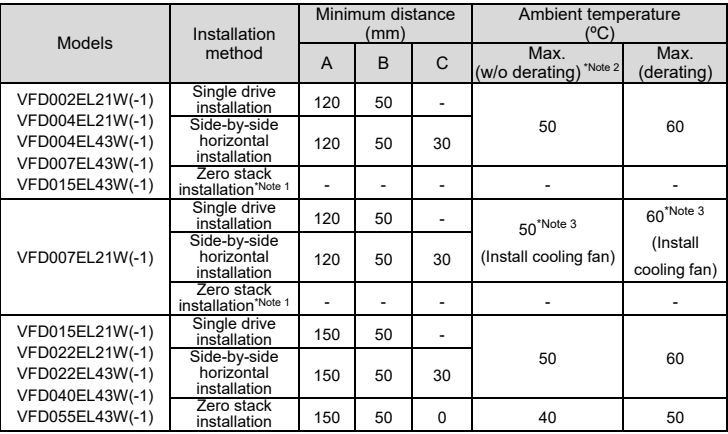

 Note 1: Frame A1 / A2 doesn't support zero stack installation; frame B supports it.  $\Box$  Note 2: Running the drive continuously with full load by the ambient temperature listed in the "Max. (derating)" column reduces the drive's life span.

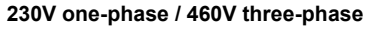

# **Wiring for NPN / PNP mode**

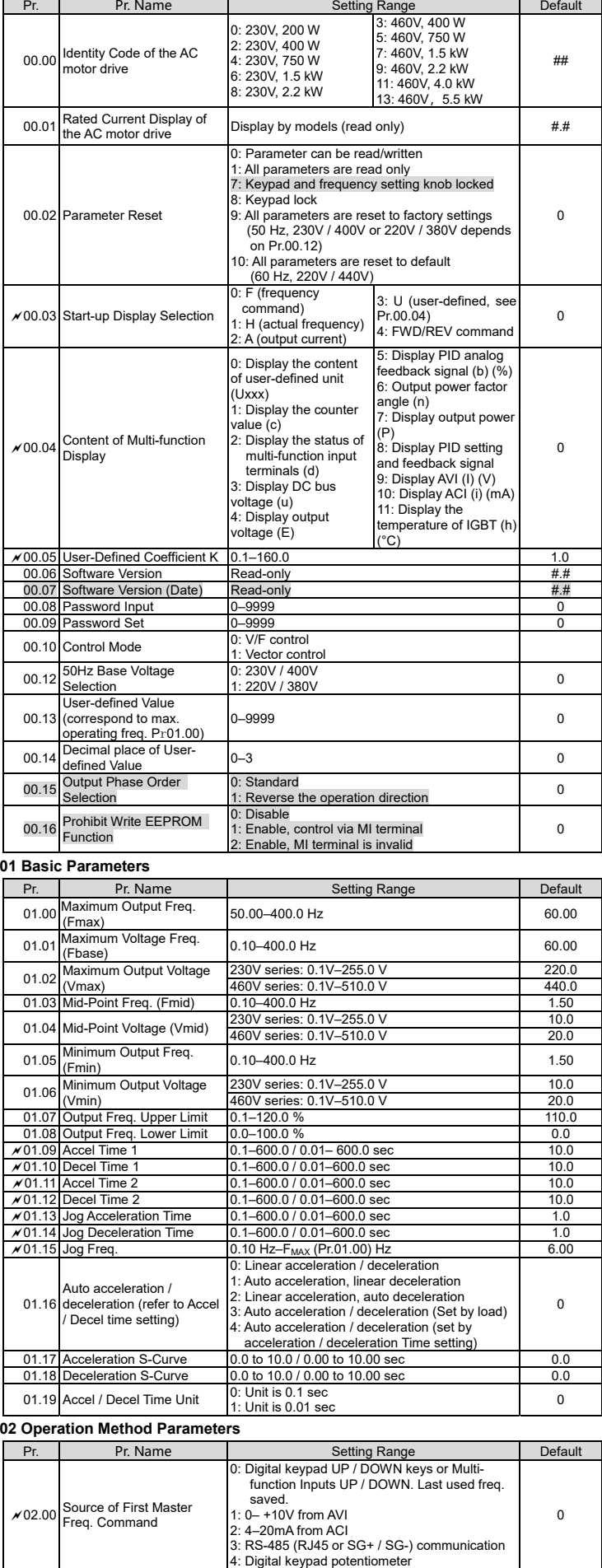

STOP/RESET<br>Stops AC drive operation and reset the drive<br>after fault occurred.

**O UP and DOWN Key**<br>Set the parameter number and changes the<br>numerical data, such as Master Frequency.

 $\frac{1}{2}$  and  $\frac{1}{2}$  voltage, current, user  $\frac{1}{2}$  MODE ange between different display mode. **OSTOP/RESET** 

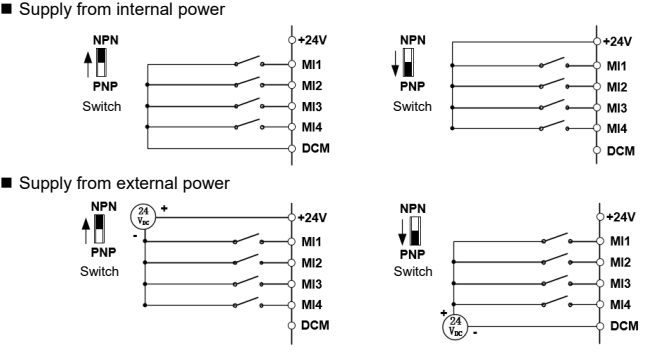

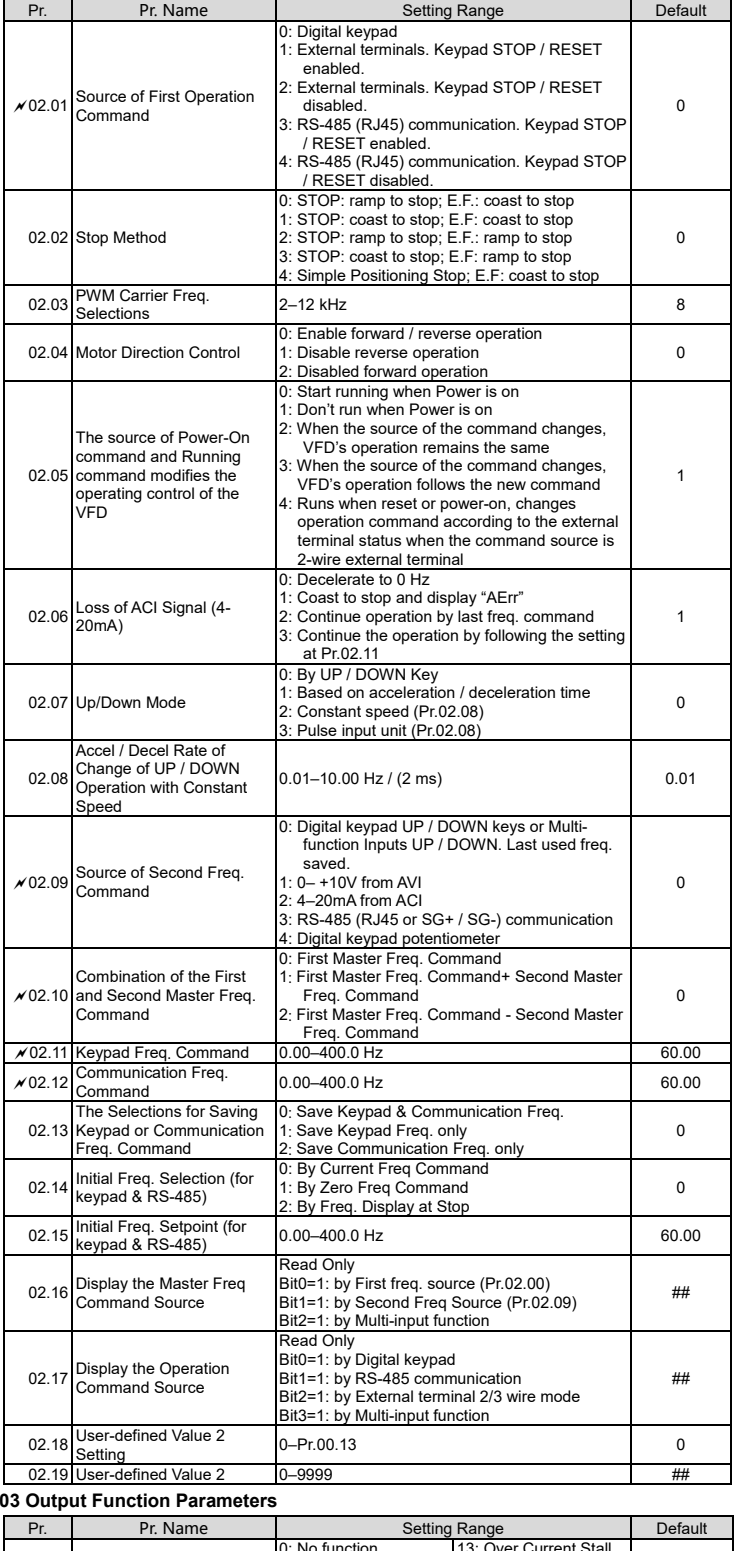

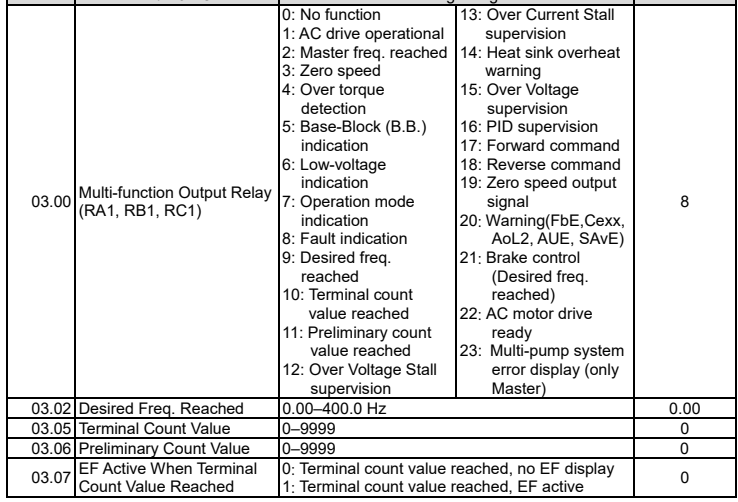

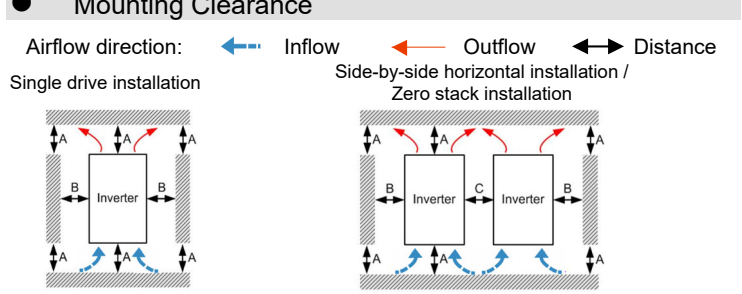

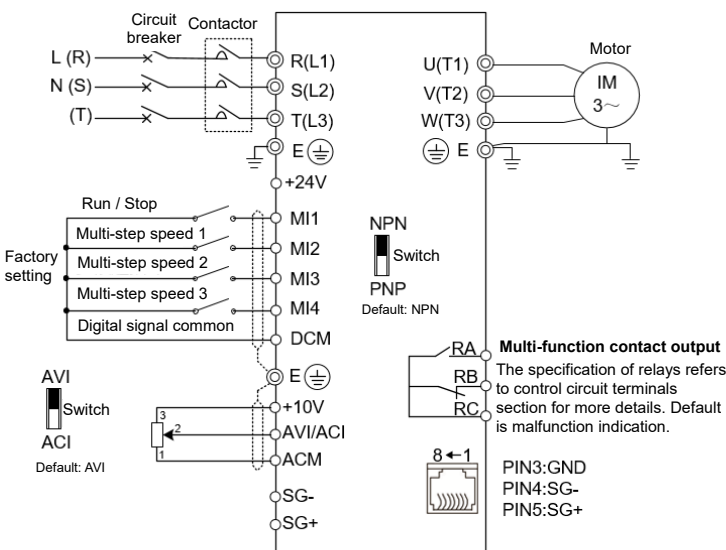

 $\circledcirc$  Main circuit (power) terminals  $\circ$  Control circuit terminals  $\circledcirc$  Shielded leads & cable NOTE Terminal SG+, SG- and PIN5, PIN4 of RJ45 are parallel.

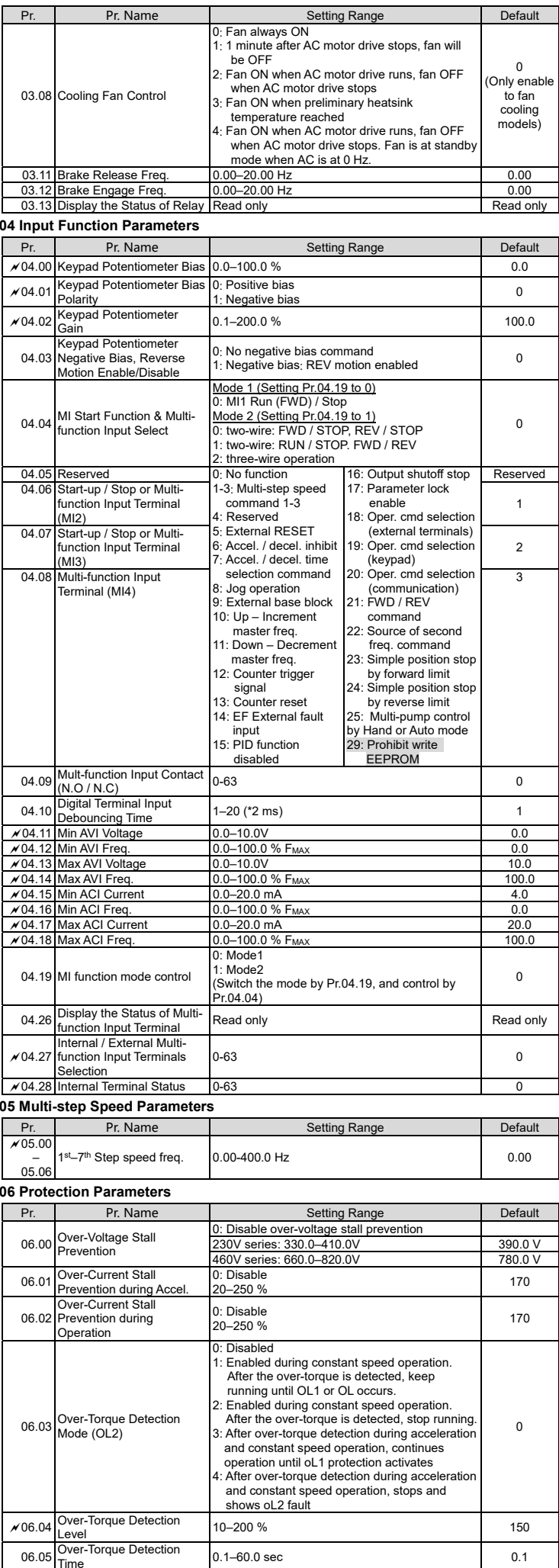

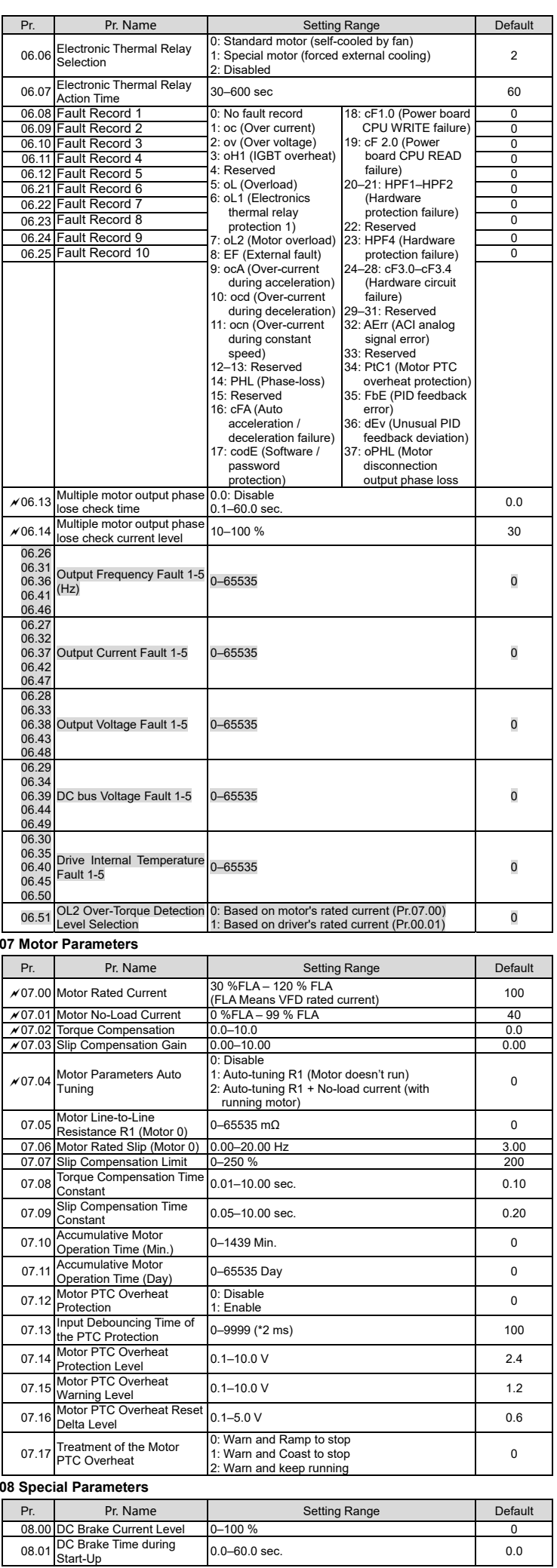

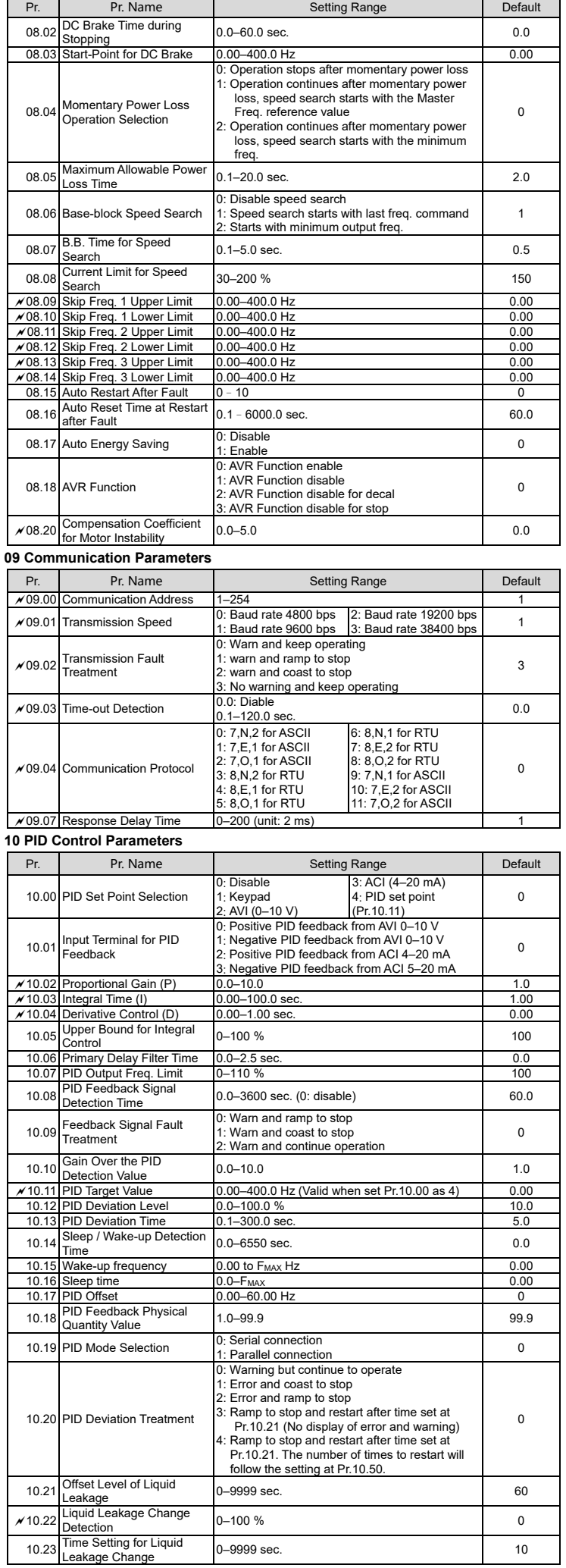

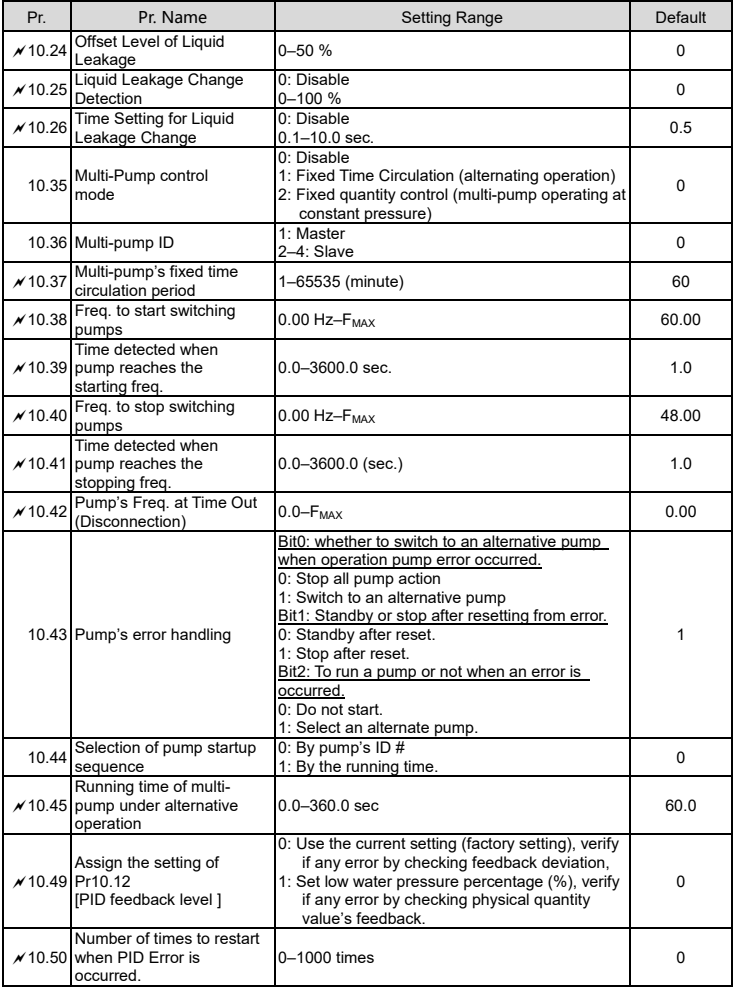

# ● Fault Codes

The drive has a comprehensive fault diagnostic system that includes several different alarms and fault<br>messages. Once a fault is detected, the corresponding protective functions will be activated.<br>The following faults are

**I⊑∋ NOTE**<br>Wait 5 seconds after a fault has been cleared before performing reset via keypad of input terminal.

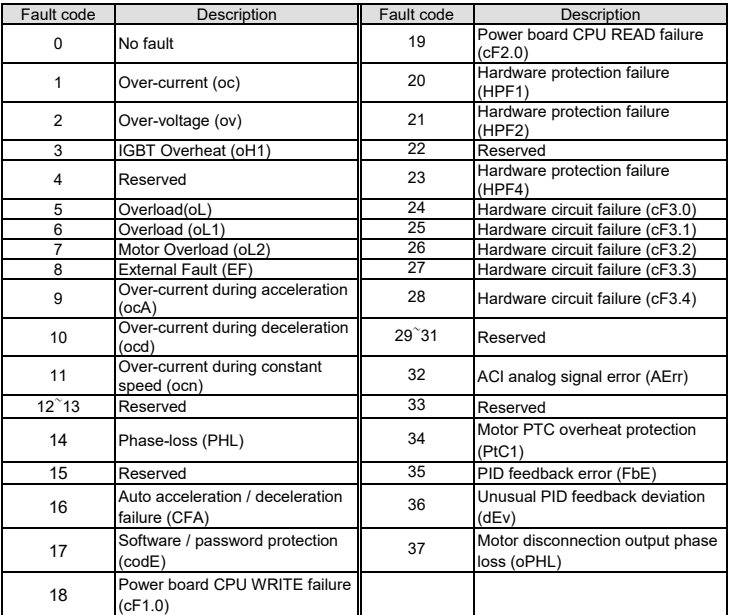

#### ● Optional Accessory

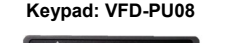

**Keypad: VFD-PU08 Communication Cable**   $L \pm 10$ 

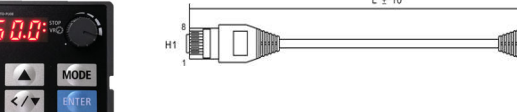

**NOTE**  VFD-PU08 doesn't contain the communication cable, you can pick and purchase the communication cable according to your needs. (Refer to the table below)

 Suitable Model: VFD007EL21W(-1) **NOTE** 

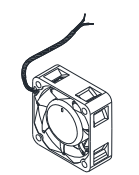

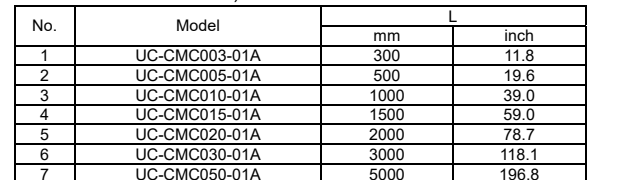

**Fan Kit: MKEL-AKFM1** 

#### $\bullet$ **Notes de sécurité, d'attention, et de danger**

 $\boxtimes$  L'alimentation CA doit impérativement être débranchée avant de procéder aux branchements du moteur CA.

 1. After assembling a cooling fan to VFD007EL21W(-1), the maximum ambient temperature increases to 50°C and without derating; if you don't assemble the cooling fan, the maximum ambient temperature still has 40°C and without derating. 2. The 24V fan can get power from the control terminal +24V /

DCM of the AC motor drive. Do not add any other load to the control terminal except MI terminals when using the fan, prevent the +24V terminal from overload and not to damage the AC motor drive.

*POUR VOTRE SÉCURITÉ, VEUILLEZ LIRE CE QUI SUIT AVANT DE PROCÉDER À L'INSTALLATION* 

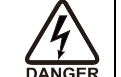

- $\boxtimes$  Même une fois l'alimentation coupée, une charge électrique contenant des tensions dangereuses peut rester présente dans les condensateurs de liaison à courant continu (DC-link) tant que le LED D'ALIMENTATION n'est pas ÉTEINT. Ne touchez ni le circuit ni les composants internes.
- $\boxtimes$  Les cartes de circuits imprimés comportent des composants MOS extrêmement sensibles.
- Ces composants sont particulièrement sensibles à l'électricité statique. Ne touchez pas ces composants ni les cartes de circuits imprimés sans avoir pris des mesures antistatiques. Ne réassemblez jamais les composants internes ou les branchements.
- $\boxtimes$  Mettez le moteur CA à la terre via le terminal de mise à la terre. La méthode de mise à la terre doit être conforme à la législation en vigueur dans le pays où est installé le moteur CA.
- N'INSTALLEZ JAMAIS le moteur CA dans un endroit exposé à des températures élevées, à la lumière directe du soleil ou à des éléments inflammables.

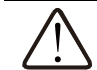

 $\boxtimes$  Ne branchez jamais directement les terminaux de sortie U/T1, V/T2 et W/T3 du moteur CA sur l'alimentation secteur CA.

- $\boxtimes$  Faites cependant bien attention aux points suivants pendant le transport et l'installation de cet emballage (y compris la caisse en bois et les lattes de bois).
	- 1. Si vous devez vermifuger la caisse en bois, n'utilisez pas de fumigation, vous risquez d'endommager le variateur de vitesse c.a. Tout dommage causé au variateur de vitesse c.a. par la fumigation annule la garantie.
	- 2. Employez d'autres méthodes, telles que le traitement thermique ou toute d'autre façon sauf la fumigation, pour vermifuger des matériaux d'emballage en bois.
	- 3. Si vous choisissez le traitement thermique pour vermifuger, laissez les matériaux d'emballage dans un environnement avec une température supérieure à 56°C pendant au moins trente minutes
- $\boxtimes$  Si un moteur CA produit une fuite de courant de plus que 3.5mA CA (courant alternatif) ou de plus que 10mA CC (courant continu) au conducteur de protection par la mise à la terre, les critères minimaux requis du conducteur de protection à installer doivent se conformer à des lois et des règlements nationaux et locaux ou à suivre IEC61800- 5-1 pour faire la mise à la terre.

- $\boxtimes$  Installez le moteur CA dans un meuble métallique. En cas d'installation superposée de plusieurs moteurs, utilisez une cloison de séparation métallique entre chaque moteur CA pour éviter la surchauffe mutuelle et prévenir le risque d'incendie.
- $\boxtimes$  Installez le moteur CA exclusivement dans des environnements à degré de pollution 2: normalement, seule une pollution non conductrice se produit; une conductivité temporaire provoquée par la condensation peut survenir.

- Assurez-vous que la tension d'installation est dans les cadres mentionnées ci-dessous pendant l'installation des moteurs CA.La tension nominale du système d'alimentation pour installer des moteurs:
- 1. Pour les modèles de 230V, l'écart variable est entre 180V et 264V
- 2. Pour les modèles de 460V, l'écart variable est entre 342V et 528V.
- $\boxtimes$  Seuls des techniciens qualifiés sont autorisés à installer, brancher et entretenir les moteurs CA.
- $\boxtimes$  Même lorsque le moteur CA triphasé est à l'arrêt, une charge électrique contenant des tensions dangereuses peut rester présente dans les principaux terminaux du moteur CA
- $\boxtimes$  Les performances du condensateur électrolytique peuvent se détériorer s'il n'est pas rechargé pendant une période prolongée. Il est recommandé de recharger un moteur stocké sans charge tous les 2 ans pendant 3 à 4 heures\* pour restaurer les performances du condensateur à electrolyte dans le moteur CA.
- $\boxtimes$  \*Remarque: Peandant la mise sous tension du moteur CA, utilisez une source d'alimentation CA réglable (par ex. un autotransofrmateur CA) pour charger le moteur graduellement à 70%–80% de la tension nominale pour 30 minutes. (Ne démarrez pas le moteur CA). Et puis chargez le moteur CA à la tension nominale pour une heure (Ne démarrez pas le moteur CA) pour restaurer les performances du condensateur à electrolyte avant de démarrer le moteur CA. Ne faites jamais marcher le moteur CA directement à la tension nominale.
- $\boxtimes$  Veuillez utiliser une source d'alimentation CA réglable (par ex. un autotransformateur CA) pour charger le moteur graduellement jusqu'à la tension nominale; le moteur ne doit pas être chargé directement avec la tension nominale.
- $\boxtimes$  Seuls des techniciens qualifiés ayant une parfaite connaissance des moteurs CA sont autorisés à installer, brancher et entretenir les moteurs CA. Assurez-vous que l'alimentation est coupée avant de procéder aux branchements afin de prévenir tout risque .<br>d'électrocution.
	- $\boxtimes$  Il est impératif d'éteindre et de débrancher l'alimentation du moteur CA avant de procéder aux branchements. Même une fois l'alimentation coupée, une charge électrique contenant des tensions dangereuses peut rester présente dans les condensateurs CC du bus. Il est par conséquent recommandé aux utilisateurs de mesurer la tension restante avant de procéder aux branchements. Pour votre sécurité, <sup>n</sup>'effectuez aucun branchement tant que la tension n'est pas redescendue à un niveau sûr < à 25 Vcc. Procéder à un branchement tant qu'une charge électrique reste présente peut provoquer des étincelles et un court-circuit.
	- Les terminaux R/L1, S/L2 and T/L3 sont les entrées du système d'alimentation secteur.
	- $\boxtimes$  Si l'alimentation secteur est incorrectement branché aux autres terminaux, il pourrait entraîner des défectuosités importantes ou endommager gravement le matériel. La tension et le courant devraient se situer dans la fourchette tel qu'indiqué sur la plaque signalétique de l'appareil (voir Chapitre 1-1).
	- $\boxtimes$  Toutes les unités doivent être directement mises à la terre sur un terminal de mise à terre commun afin d'éviter les impacts de foudre et les risques d'électrocution.
	- $\boxtimes$  Veillez à parfaitement resserrer les vis des terminaux du circuit principal afin d'éviter les étincelles provoquées par des vis desserrées par des vibrations.
- Lors des branchements, et pour garantir votre sécurité, veillez à utiliser des fils dont les spécifications sont conformes aux normes locales en vigueur.
	- $\boxtimes$  Vérifiez les points suivants une fois les branchements terminés: 1. Tous les branchements sont-ils corrects ?
	- 2. Tous les fils sont-ils reliés ? 3. Y a-t-il des courts-circuits entre les terminaux ou avec la mise à la terre ?

#### 0 **Safety, Danger & Caution Markings**  *PLEASE READ PRIOR TO INSTALLATION FOR SAFETY.*

 $\boxtimes$  AC input power must be disconnected before any wiring to the AC  $\sqrt{4}$ motor drive is made.

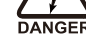

 $CAUTIO$ 

- $\boxtimes\,$  Even if the power has been turned off, a charge may still remain in the DC-link capacitors with hazardous voltages before the indicator on the digital keypad is OFF. Please do not touch the internal circuit and components.
- $\boxtimes$  There are highly sensitive MOS components on the printed circuit boards. These components are especially sensitive to static electricity. Please do not touch these components or the circuit boards before taking anti-static measures.
- $\boxtimes$  Never reassemble internal components or wiring.
- $\boxtimes$  Ground the AC motor drive using the ground terminal. The grounding method must comply with the laws of the country where the AC motor

## **Installation**

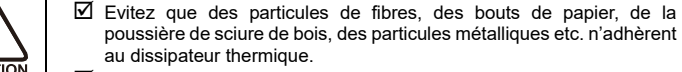

- $\overline{2}$  DO NOT install the AC motor drive in a place subjected to high temperature, direct sunlight and inflammables.
- $\boxtimes$  Never connect the AC motor drive output terminals U/T1, V/T2 and W/T3 directly to the AC mains circuit power supply.
- $\boxtimes$  Rated voltage of power system to install motor drives is as below, make sure that the installation voltage is within the ranges mentioned below while installing the motor drives:
- 1. For 230V models, the variable range is between 180V and 264V.
- 2. For 460V models, the variable range is between 342V and 528V.  $\boxtimes$  Only qualified persons are allowed to install, wire and maintain the AC
- motor drives.
- $\boxtimes$  Even if the 3-phase AC motor is stopped, a charge may still remain in the main circuit terminals of the AC motor drive with hazardous voltages.
- $\boxtimes$  The performance of electrolytic capacitor will degrade if it is not charged for a long time. It is recommended to charge the drive which is stored in no charge condition every 2 years for 3–4 hours to restore the performance of electrolytic capacitor in the motor drive. Note: When power up the motor drive, use adjustable AC power source (ex. AC autotransformer) to charge the drive at 70%–80% of rated voltage for 30 minutes (do not run the motor drive). Then charge the drive at 100% of rated voltage for an hour (do not run the motor drive). By doing these, restore the performance of electrolytic capacitor before starting to run the motor drive. Do NOT run the motor drive at 100% rated voltage right away.
- $\boxtimes$  Pay attention to the following precautions when transporting and installing this package (including wooden crate and wood stave) 1. If you need to deworm the wooden crate, do NOT use fumigation or you will damage the drive. Any damage to the drive caused by using fumigation voids the warranty.
- 2. Use other methods, such as heat treatment or any other nonfumigation treatment, to deworm the wood packaging material.
- 3. If you use heat treatment to deworm, leave the packaging materials in an environment of over 56°C for a minimum of thirty minutes.
- $\boxtimes$  If the motor drive produces a leakage current of over 3.5mAAC or over 10mA DC on the Protective Earthing conductor, the minimum specifications required of the Protective Earthing conductor to be installed have to comply with the national, local laws and regulations or follow IEC61800-5-1 to do grounding.

 $\boxtimes$  Prevent fiber particles, scraps of paper, shredded wood saw dust, metal particles, etc. from adhering to the heat sink.

# **Branchements**

- $\boxtimes$  Install the AC motor drive in a metal cabinet. When installing one drive below another one, use a metal separation between the AC motor drives to prevent mutual heating and to prevent the risk of accidental fire.
- $\overline{\mathbf{1}}$  Install the AC motor drive in Pollution Degree 2 environments only: normally only nonconductive pollution occurs and temporary conductivity caused by condensation is expected.

Après avoir retiré le capot avant, assurez-vous que les terminaux d'alimentation et de contrôle sont parfaitement signalés. Veuillez lire les instructions suivantes avant de procéder aux branchements.

- $\boxtimes$  Only qualified personnel familiar with AC motor drives is allowed to perform installation, wiring and commissioning. Make sure the power is turned off before wiring to prevent electric shocks.
- $\boxtimes$  The terminals R/L1, S/L2, T/L3 are for mains power input. If mains power is wrongly connected to other terminals, it may result in damage to the equipment. The voltage and current should lie within the range as indicated on the nameplate (see Chapter 1-1).
- $\boxtimes$  All units must be grounded directly to a common ground terminal to prevent electrical shocks or damage by lightning.
- $\boxtimes$  Please make sure to tighten the screw of the main circuit terminals to prevent sparks due to the loosening of vibrations.

 $\boxtimes$  When wiring, please choose the wires with specification that complies with local regulations for your personal safety.

- $\boxtimes$  Check following items after finishing the wiring:
- 1. Are all connections correct ?
- 2. Any loose wires ?
- 3. Any short-circuits between the terminals or to ground ?

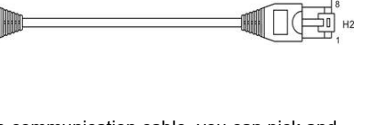

### drive is to be installed.

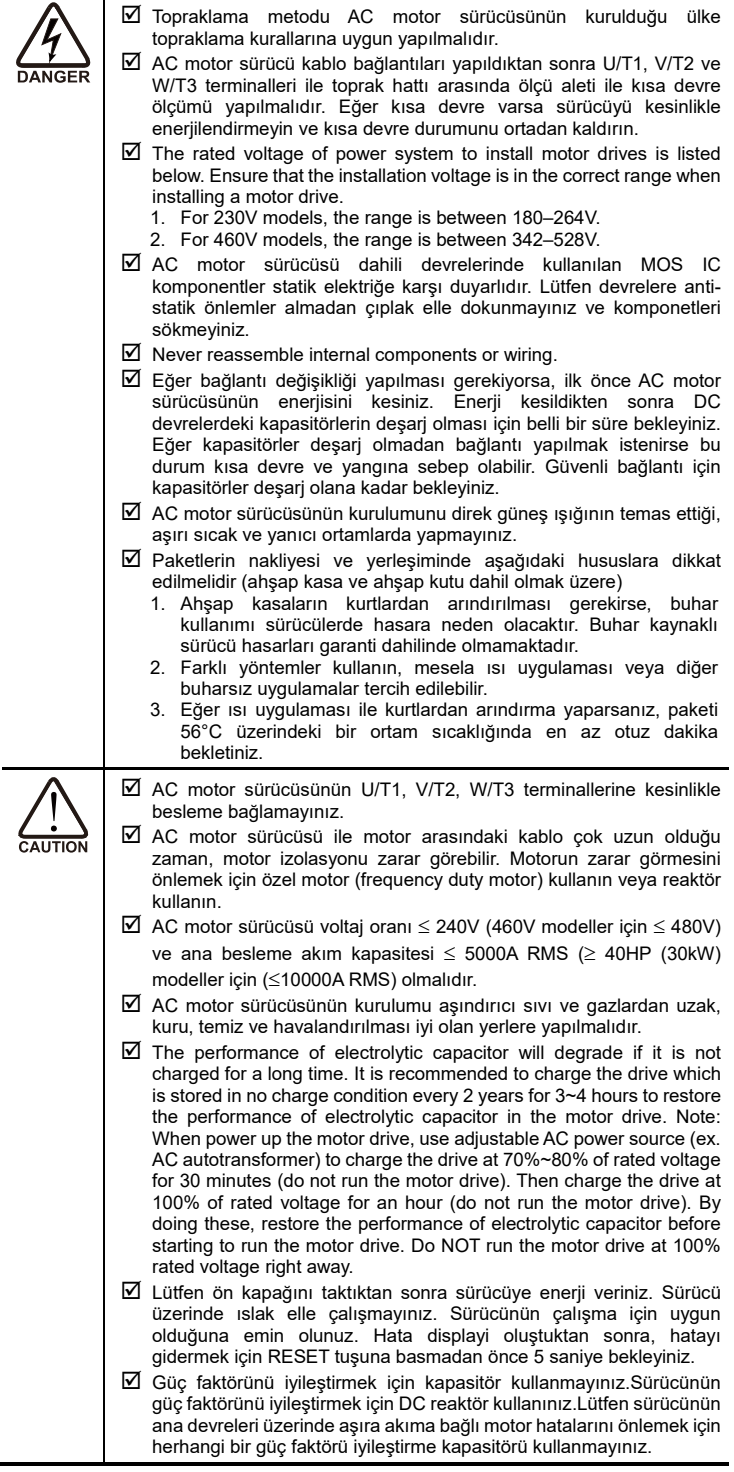

## **Installation**

 $\frac{1}{\sqrt{2}}$ 

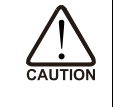

# **Wiring**

After removing the front cover, please check if the power and control terminals are clearly visible. Please read following precautions to avoid wiring mistakes.

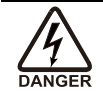

 It is crucial to **cut off the AC motor drive power** before doing any wiring. A charge may still remain in the DC bus capacitors with hazardous voltages even after the power has been turned off a short time. Therefore, it is suggested to measure the remaining voltage with a DC voltmeter on +1/DC+ and DC- before doing any wiring. For your personnel safety, please do not start wiring before the voltage drops to a safe level < 25 VDC. Wiring the installation with a remaining voltage condition may cause injuries, sparks and short circuits.

# **Ba şlamak**

- Ürünün kurulumunu yapmadan önce lütfen bu bilgi dökümanını tamamen okuyunuz ve ürünle birlikte gelen bilgi dökümanı veya CD'yi referans olarak kullanıcılara dağıtınız.
- $\blacksquare$  Donanım ve operatörlerin güvenliği için, ürünün kurulumu, test çalışması ve parametre ayarları sadece AC sürücü bilgisi olan yetkili kişiler tarafından gerçekleştirilmelidir. AC motor sürücüsünü kullanmadan önce her zaman bu dökümanı okuyunuz. Özellikle WARNING, DANGER ve CAUTION notlarına dikkat ediniz. Sorularınız için teknik servisimizle bağlantıya geçebilirsiniz.

# *GÜVENLİ KURULUM İÇİN LÜTFEN ÖNCE A ŞA ĞIDAKİ NOTLARI OKUYUNUZ.*

# ● 序文

 $\sqrt{4}$  $\frac{1}{\text{DANGER}}$ 

ご使用になる前に、本取扱説明書をお読みになり、製品を正し くご使用ください。またいつでも閲覧できるように安全な場所に本 取扱説明書を保管してください。インバータは精密な電力電子製品 で、作業者及び機械設備の安全のため、必ず専業の電機技術者の指 導の下で操作して下さい。本説明書に「危険」、「注意」などの記載 事項は、必ず確認して下さい。使用上問題があれば、購入先または 弊社にお問い合わせください。

# 本製品をご使用する前に、必ず下記を確認して下さい

- 本製品を配線及び設置する際は、必ず電源が OFF である事 を確認して下さい。
- AC 電源を OFF 後、インバータのインジケーターが消灯する 前は残留高電圧があり、非常に危険なため、内部回路及び 入出力端子などに、絶対に触らないで下さい。
- インバータ内部回路基板の部品は静電気に弱いので、静電 気せずに手で触らないで下さい。インバータ内の部品など の改造は厳禁です。
- ☑ インバータ端子⊕は必ず現地の法規に従い、正しく接地し て下さい。
- ☑ インバータ及びオプション部品の設置は、熱源及び可燃物 から遠ざけて下さい。

 インバータの出力端子 (U/T1、V/T2、W/T3) に AC 電源を絶 対に入れないで下さい。焼損の原因になります。 インバータ配線完了後、必ずマルチメーターを用いて、各

- 相 (U/T1、V/T2、W/T3) とグランド間でショートしていな いことを確認してから、電源を入れてください。 ☑ インバータの入力電源許容範囲は下記となります。
- 1. 200V 級インバータは 180V~264V 2. 400V 級インバータは 342V~528V
- インバータの設置、配線及び修理メンテナンス作業は、必 ず資格のある技術者が行ってください。
- ☑ 3相交流モーターが停止しても インバータの主回路端子は 依然として高電圧が発生する可能性があり、大変危険です。
- ☑ 電解キャパシータは長期間非通電の場合、その性能は低下 する可能性があります。そのため、長期間放置する場合、必 ず 2 年間毎に 3~4 時間 (備考) の通電を行い、インバータ の電解キャパシタ性能を回復させてください。 備考:インバータに通電する時は、例えば可変トランスな どを使い、定格電圧の 70~80%電圧で 30 分間通電 (非運転 状態) してから、定格電圧で 1 時間通電 (非運転状態) す る事で、電解キャパシータの性能を回復させてください。
- 絶対に、定格電圧で通電した状態で運転しないで下さい。 搬送或いは設置時に使う梱包材 (木箱、紙箱など) の消毒 についての注意事項:
- 1.部品の損傷を防ぐ為に、梱包材を消毒する際、絶対に燻 蒸 (くんじょう) 方式を採用しない事。燻蒸以外の方式 を採用して下さい。燻蒸消毒方式を採用する事で、部品 が損傷した場合は、保証対象外になります。
- 2.高温消毒の方式を採用する場合は、梱包材を 56°C 以上に 加熱し、30 分間以上を放置してください。
- インバータの接地線に流れる電流が 3.5mA (交流) 、或い は 10mA (直流) を超える場合、現地の法規、または IEC61800-5-1 で定めた方法に沿って接地してください。

## ■ China RoHS

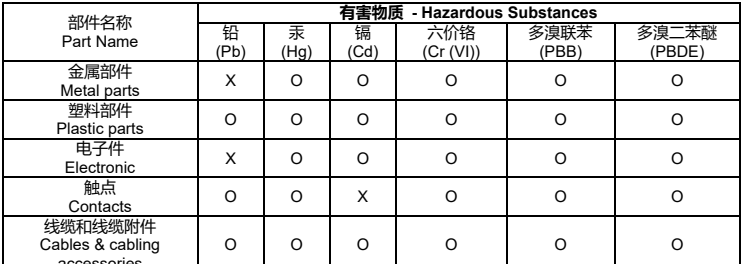

\_\_\_\_\_accessories \_\_\_\_\_\_\_\_\_\_\_\_\_\_\_\_\_\_\_\_\_\_\_\_\_\_\_\_\_\_\_\_<br>本表格依据 SJ/T11364 的规定编制。 This table is made according to SJ/T 11364.

O:表示该有害物质在该部件所有均质材料中的含量均在 GB/T 26572 规定的限量要求以下。 O: Indicates that the concentration of hazardous substance in all of the homogeneous materials for this part is below the limit as stipulated in GB/T 26572.

X:表示该有害物质至少在该部件的某一均质材料中的含量超出 GB/T26572 规定的限量要求。

X:Indicates that concentration of hazardous substance in at least one of the homogeneous materials used for this part is above the limit as stipulated in GB/T 26572.

# ■ Contact Us

#### **台達電子工業股份公司**機電事業群 地址:33068 桃園市桃園區興隆路 18 號電話:886-3-3626301 傳真:886-3-3716301**Industrial Automation Headquarters Delta Electronics, Inc.** Taoyuan Technology Center No.18, Xinglong Rd., Taoyuan District, Taoyuan City, 33068, Taiwan

ZI du bois Challand 2, 15 rue des Pyrénées, Lisses, 91090 Evry Cedex, France Mail: Sales.IA.FR@deltaww.com  $TFI: +33-(0)1-69-77-82-60$ 

- TEL: 886-3-362-6301 / FAX: 886-3-371-6301**中达电通股份有限公司**地址:上海市浦东新区民夏路 238 号邮编:201209 电话:(021) 5863-5678 传真:(021) 5863-0003 **Delta Greentech (China) Co., Ltd.** 238 Min-Xia Road, Pudong District, ShangHai, P.R.C. 201209 TEL: 86-21-5863-5678 / FAX: 86-21-5863-0003沈阳 电话:(024)2334-1160 电话:(0531)8690-6277 电话:(0571)8882-0610 电话:(023)8806-0306 电话:(0991)4678-141 济南杭州重庆乌鲁木齐哈尔滨 电话:(0451)5366-5568 电话:(0351)4039-485 电话:(0551)6281-6777 电话:(0871)6313-7362 电话:(0931)6406-725 太原合肥昆明兰州长春 电话:(0431)8892-5060 电话:(0371)6384-2772 电话:(027)8544-8475 电话:(020)3879-2175 电话:(029)8836-0780 郑州武汉广州西安呼和浩特电话: (0471)6297-808 电话: (0311)8666-7337 电话: (0791)8625-5010 电话: (0592)5313-601 电话: (0851)8690-1374 石家庄南昌厦门电阳 北京 电话:(010)8225-3225 电话:(021)6301-2827 电话:(028)8434-2075 电话:(0771)2621-501 电话:(0591)8755-1305 上海成都南宁 福州天津南京长沙
- 电话:(022)2301-5082 电话:(025)8334-6585 电话:(0731)8549-9156

# **Asia**

**China: Delta Electronics (Shanghai) Co., Ltd.**  No.182 Minyu Rd., Pudong Shanghai, P.R.C. Post code: 201209 TEL: +86-21-6872-3988 / FAX: +86-21-6872-3996

Customer Service: 400-820-9595 **Japan: Delta Electronics (Japan), Inc.**  Industrial Automation Sales Department 2-1-14 Shibadaimon, Minato-ku

Tokyo, Japan 105-0012 TEL: +81-3-5733-1155 / FAX: +81-3-5733-1255

**Korea: Delta Electronics (Korea), Inc.**  1511, 219, Gasan Digital 1-Ro., Geumcheon-gu,

Seoul, 08501 South Korea TEL: +82-2-515-5305 / FAX: +82-2-515-5302

**Singapore: Delta Energy Systems (Singapore) Pte Ltd.**  4 Kaki Bukit Avenue 1, #05-04, Singapore 417939 TEL: +65-6747-5155 / FAX: +65-6744-9228

**India: Delta Electronics (India) Pvt. Ltd.**  Plot No.43, Sector 35, HSIIDC Gurgaon, PIN 122001, Haryana, India

TEL: +91-124-4874900 / FAX : +91-124-4874945 **Thailand: Delta Electronics (Thailand) PCL.** 

909 Soi 9, Moo 4, Bangpoo Industrial Estate (E.P.Z), Pattana 1 Rd., T.Phraksa, A.Muang, Samutprakarn 10280, Thailand TEL: +66-2709-2800 / FAX : +66-2709-2827

**Australia: Delta Electronics (Australia) Pty Ltd.**  Unit 2, Building A, 18-24 Ricketts Road,

Mount Waverley, Victoria 3149 Australia TEL: +61-1300-335-823 / FAX: +61-3-9543-3720

# **Americas**

**USA: Delta Electronics (Americas) Ltd.**  5101 Davis Drive, Research Triangle Park, NC 27709, U.S.A. TEL: +1-919-767-3813 / FAX: +1-919-767-3969

### **Brazil: Delta Electronics Brazil Ltd.** Estrada Velha Rio-São Paulo, 5300 Eugênio de

Melo - São José dos Campos CEP: 12247-004 - SP - Brazil TEL: +55-12-3932-2300 / FAX: +55-12-3932-237

# **Mexico: Delta Electronics International Mexico S.A. de C.V.**

Gustavo Baz No. 309 Edificio E PB 103 Colonia La Loma, CP 54060 Tlalnepantla, Estado de México TEL: +52-55-3603-9200

# **EMEA**

**EMEA Headquarter: Delta Electronics (Netherlands) B.V.**  Sales: Sales.IA.EMEA@deltaww.com Marketing: Marketing.IA.EMEA@deltaww.com Technical Support: iatechnicalsupport@deltaww.com Customer Support: Customer-Support@deltaww.com Service: Service.IA.emea@deltaww.com TEL: +31-(0)40-800-3900

**BENELUX: Delta Electronics (Netherlands) B.V.** 

Automotive Campus 260, 5708 JZ Helmond, The Netherlands Mail: Sales.IA.Benelux@deltaww.com TEL: +31-(0)40-800-3900

### **DACH: Delta Electronics (Netherlands) B.V.**

Coesterweg 45, D-59494 Soest, Germany Mail: Sales.IA.DACH@deltaww.com TEL: +49-(0)2921-987-0

# **France: Delta Electronics (France) S.A.**

# **Iberia: Delta Electronics Solutions (Spain) S.L.U**

Ctra. De Villaverde a Vallecas, 265 1º Dcha Ed. Hormigueras – P.I. de Vallecas 28031 Madrid TEL: +34-(0)91-223-74-20 Carrer Llacuna 166, 08018 Barcelona, Spain Mail: Sales.IA.Iberia@deltaww.com

# **Italy: Delta Electronics (Italy) S.r.l.**

Via Meda 2 – 22060 Novedrate (CO) Piazza Grazioli 18 00186 Roma Italy Mail: Sales.IA.Italy@deltaww.com TEL: +39-039-8900365

### **Russia: Delta Energy System LLC**

Vereyskaya Plaza II, office 112 Vereyskaya str. 17 121357 Moscow Russia Mail: Sales.IA.RU@deltaww.com TEL: +7-495-644-3240

### **Turkey: Delta Greentech Elektronik San. Ltd. Sti. (Turkey)**

Şerifali Mah. Hendem Cad. Kule Sok. No:16-A 34775 Ümraniye – İstanbul Mail: Sales.IA.Turkey@deltaww.com TEL: +90-216-499-9910

### **MEA: Eltek Dubai (Eltek MEA DMCC)**

OFFICE 2504, 25th Floor, Saba Tower 1, Jumeirah Lakes Towers, Dubai, UAE Mail: Sales.IA.MEA@deltaww.com TEL: +971-(0)4-2690148

### **UK: Delta Electronics Europe Limited**

1 Redwood Court, Peel Park, East Kilbride, G74 5PF, Scotland, United Kingdom TEL: +44-1355-588-88